# Kommittéprotokoll, 8 Socialförsäkringar, Familjerätt/ HBTQIA, Migration och Integration, Arbetsmarknad

## Deltagare:

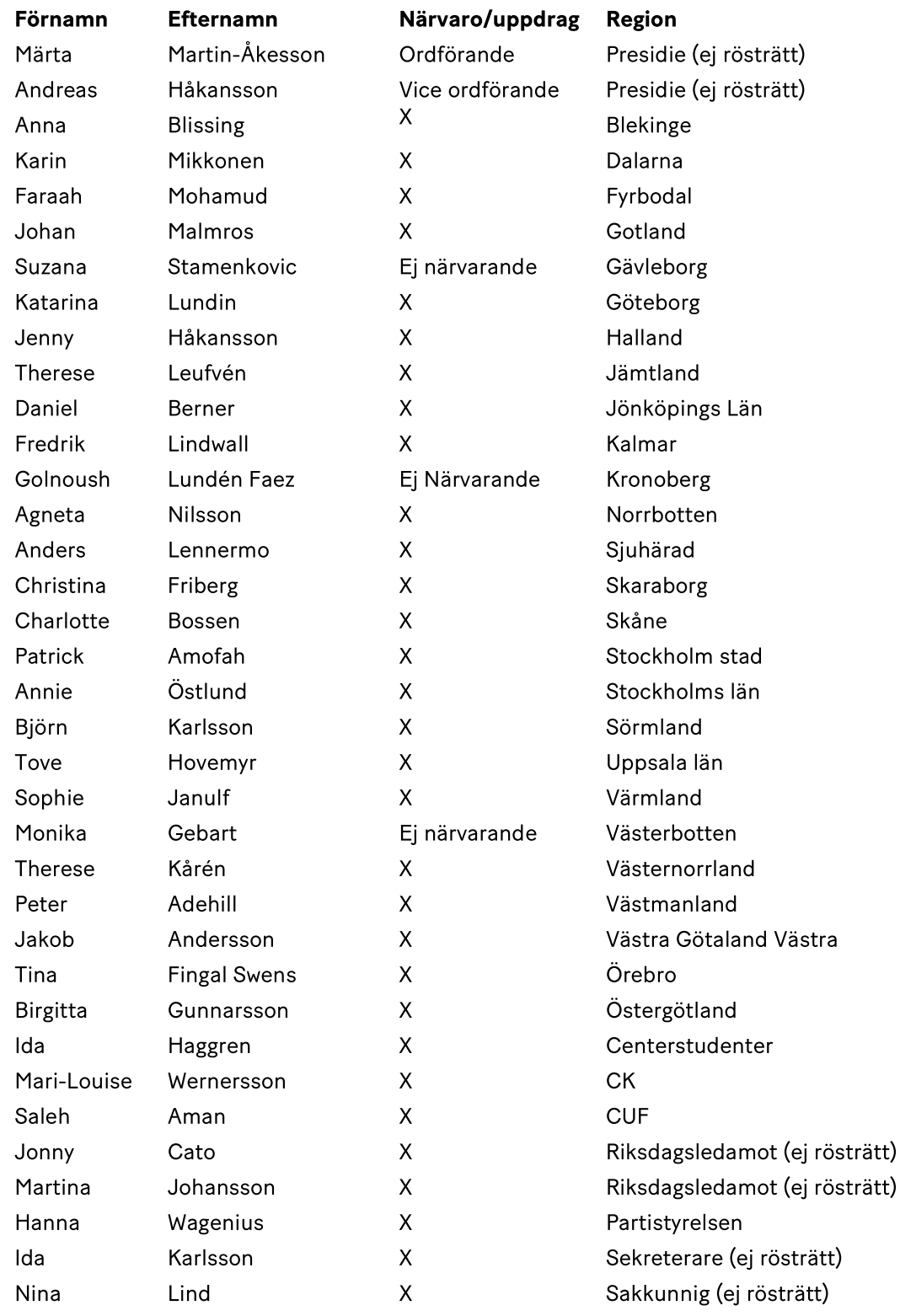

1

Centerpartiets partistämma 2023 - Kommitté 8 - Socialförsäkringar, Familjerätt/HBTQIA, Migration och Integration, Arbetsmarknad

## 1. Mötet öppnas

Märta Martin-Åkesson öppnar mötet och hälsar alla välkomna till kommittéarbetet.

#### 2. Val av mötesfunktionärer

Beslöt

att godkänna valberedningens förslag och välja Märta Martin-Åkesson som ordförande, Andreas Håkansson som vice ordförande och Ida Karlsson som sekreterare.

#### 3. Fastställande av röstlängd

Beslöt

att fastställa röstlängden enligt närvarolistan.

## 4. Genomgång av debattreglerna

Ordförande gick igenom förslaget till debattregler samt att presidiet föreslog kommittén införa talartid på 2minuter samt dubbel talarordning.

Hanna Wagenius, PS, föredrog hur PS har arbetet.

Beslöt

att talartiden är 2minuter,

att använda dubbel talarordning.

#### 5. Behandling av motioner

- a. Behandling av Arbetsmarknad (Bilaga 1 Kommitt\_8\_Arbetsmarknad)
- b. Behandling av Socialförsäkringar och Pensioner (Bilaga 2 Kommitt\_8\_socialförsäkringar\_pensioner)
- c. Behandling av Familjerätt och HBTQIA (Bilaga 3 Kommitt\_8\_Familjerätt\_HBTQIA)
- d. Behandling av Migration och Integration (Bilaga 4 Kommitt\_8\_Migration\_integration)
- e. Inkomna reservationer gällande motionsbehandlingen (Bilaga 5 Kommitt\_8\_Reservationer)

#### 6. Övriga frågor

Märta tackar för ett bra arbete och ger praktiskt information.

#### 7. Mötet avslutas

Märta tackar alla för ett gott arbete i kommittén och önskar alla en fortsatt bra dag.

Justering av protokoll

Märta Martin-Åkesson Ordförande

Andreas Håkansson Vice Ordförande

Ida Karlsson Sekreterare

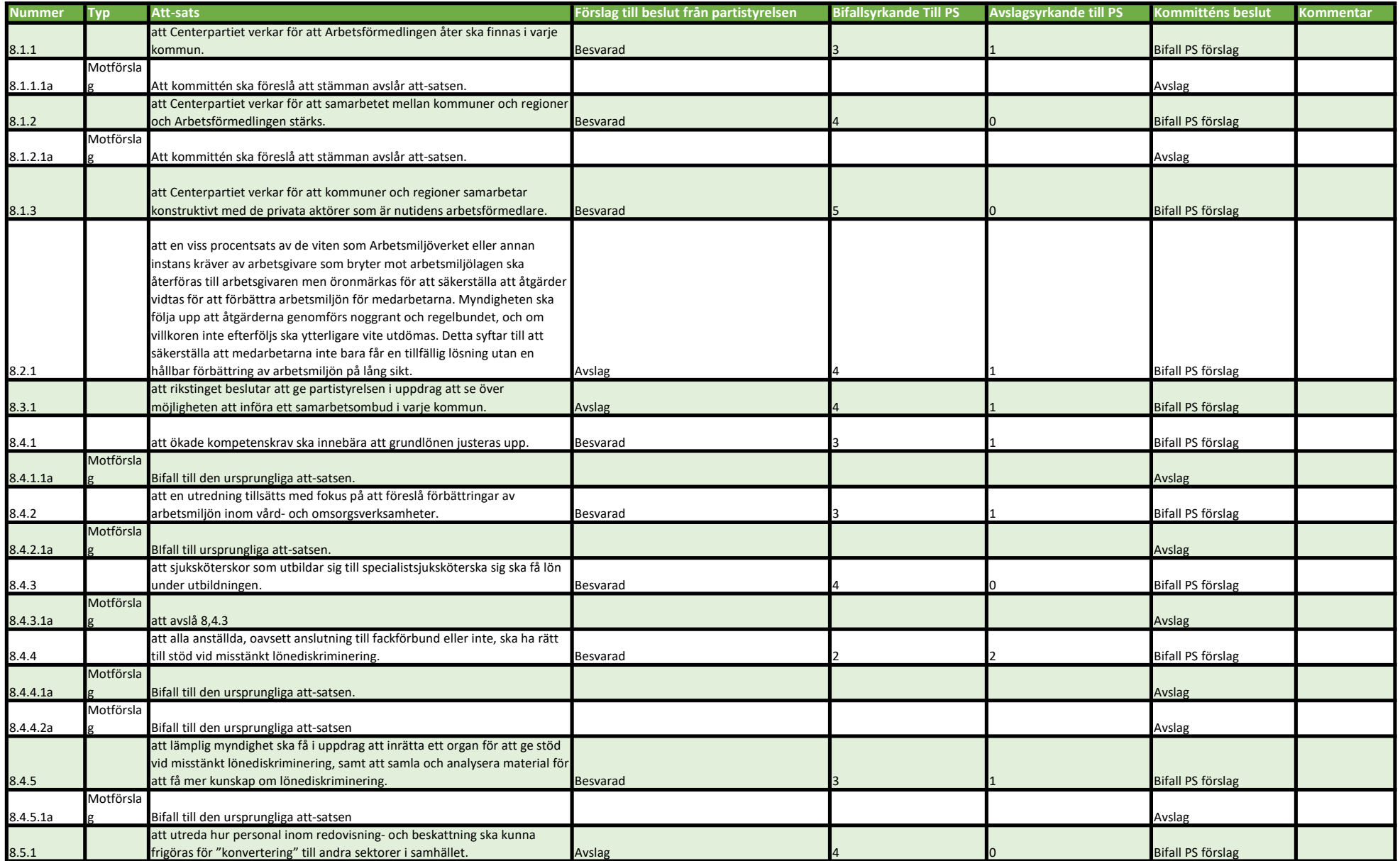

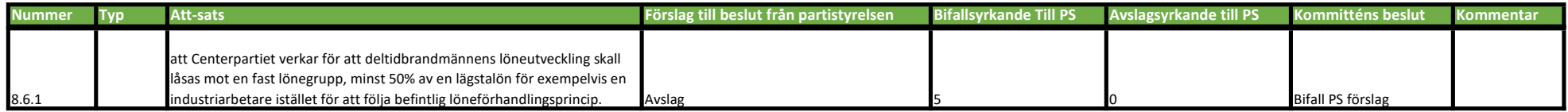

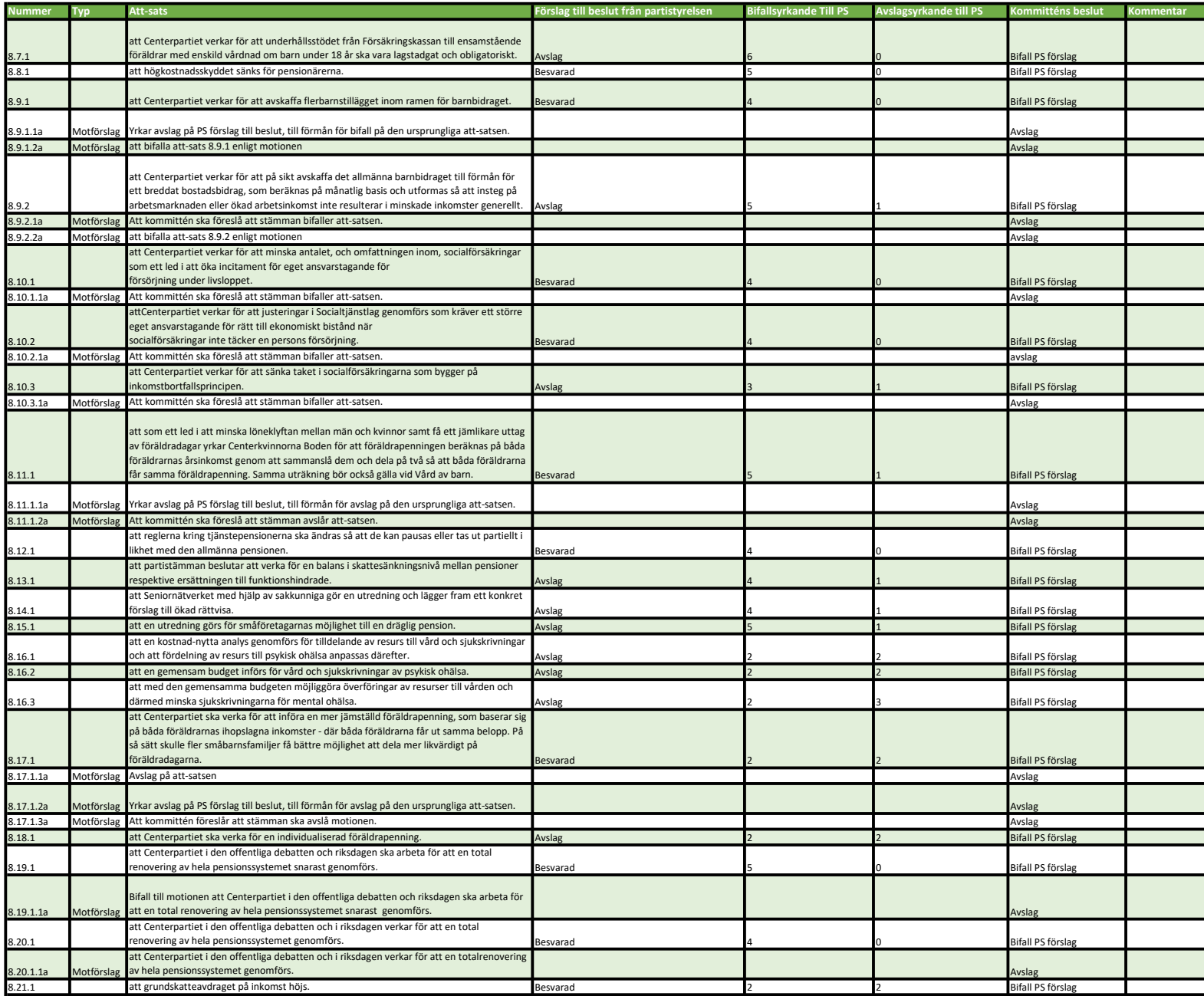

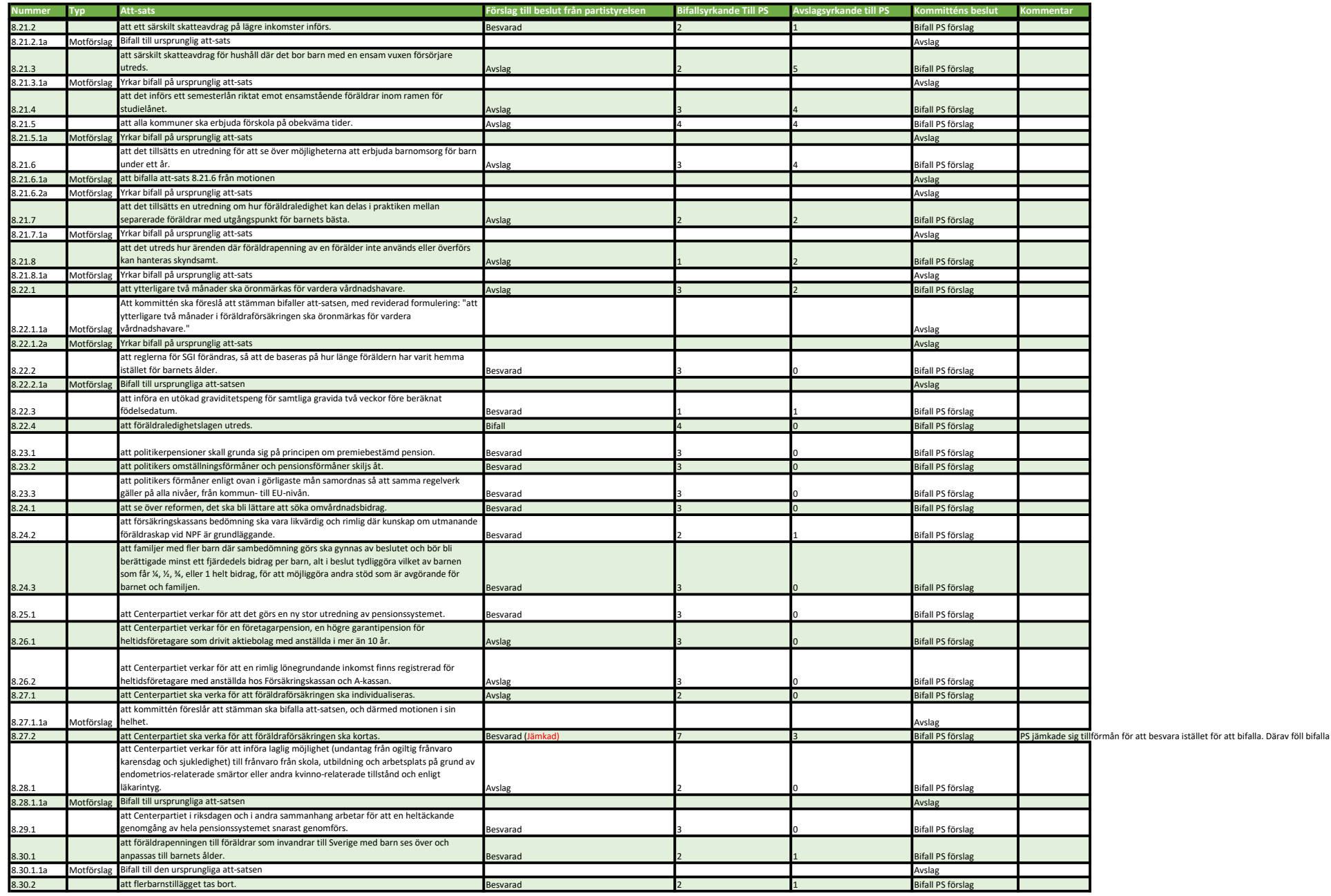

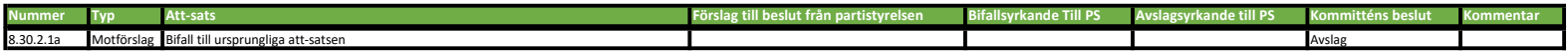

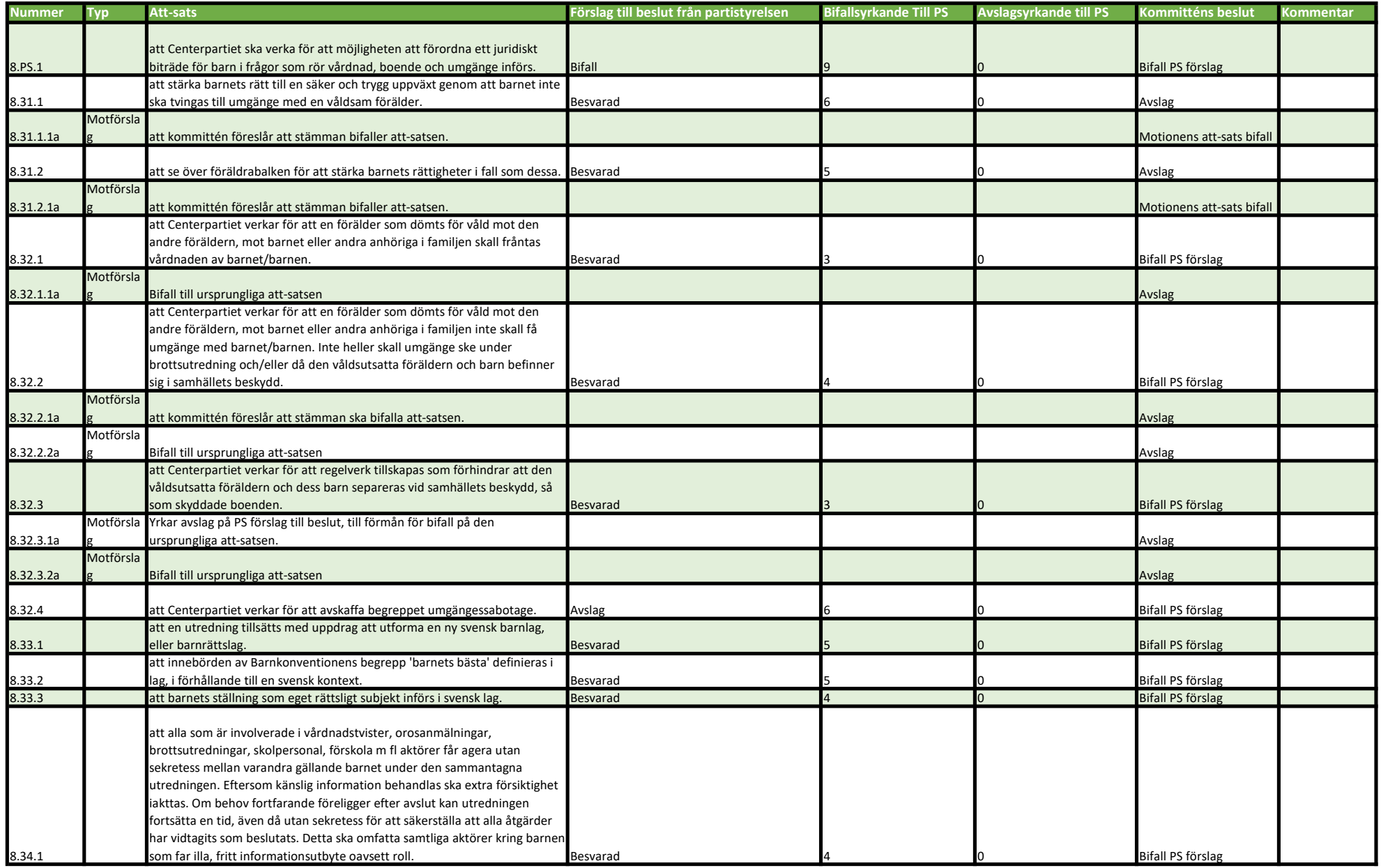

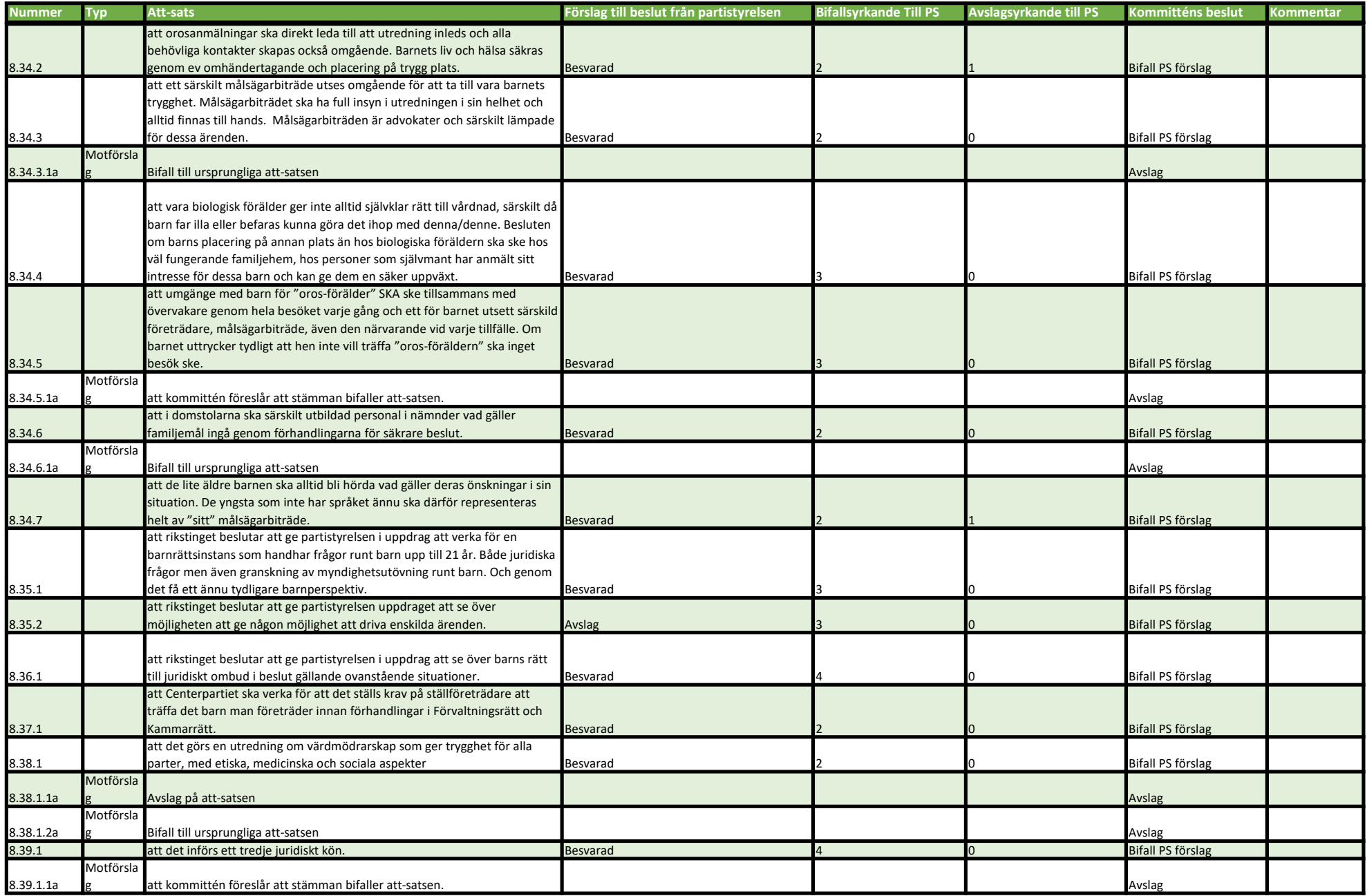

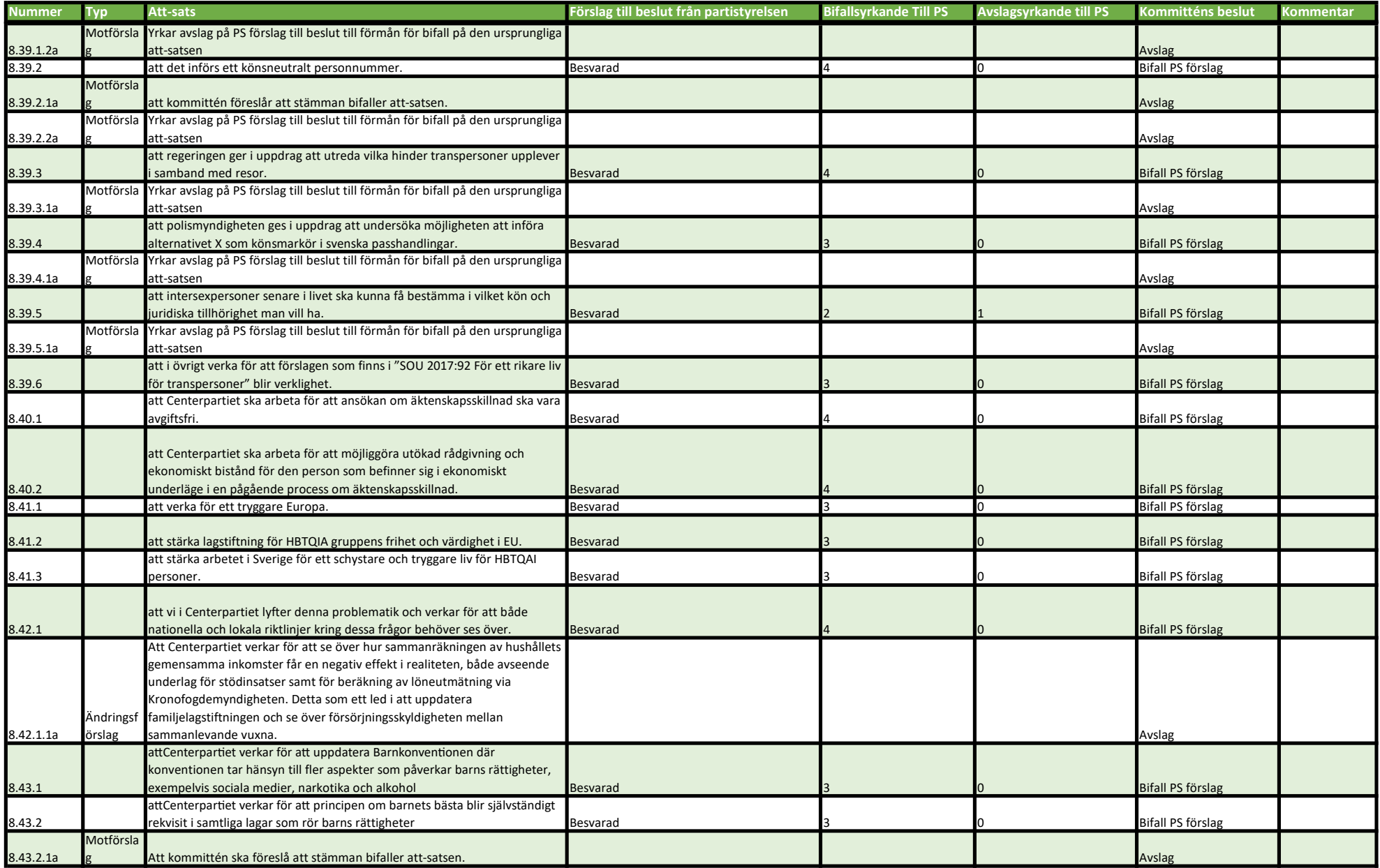

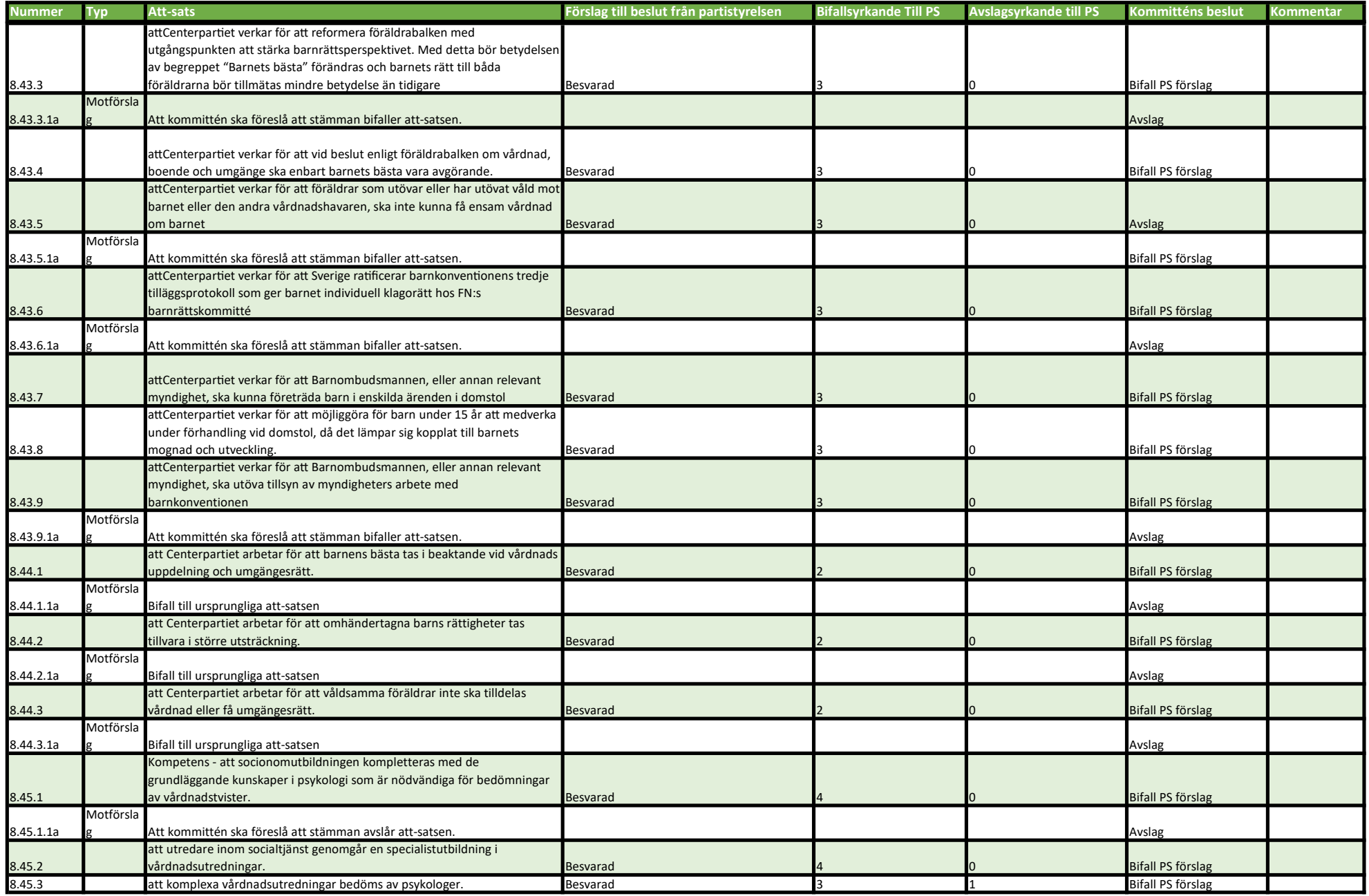

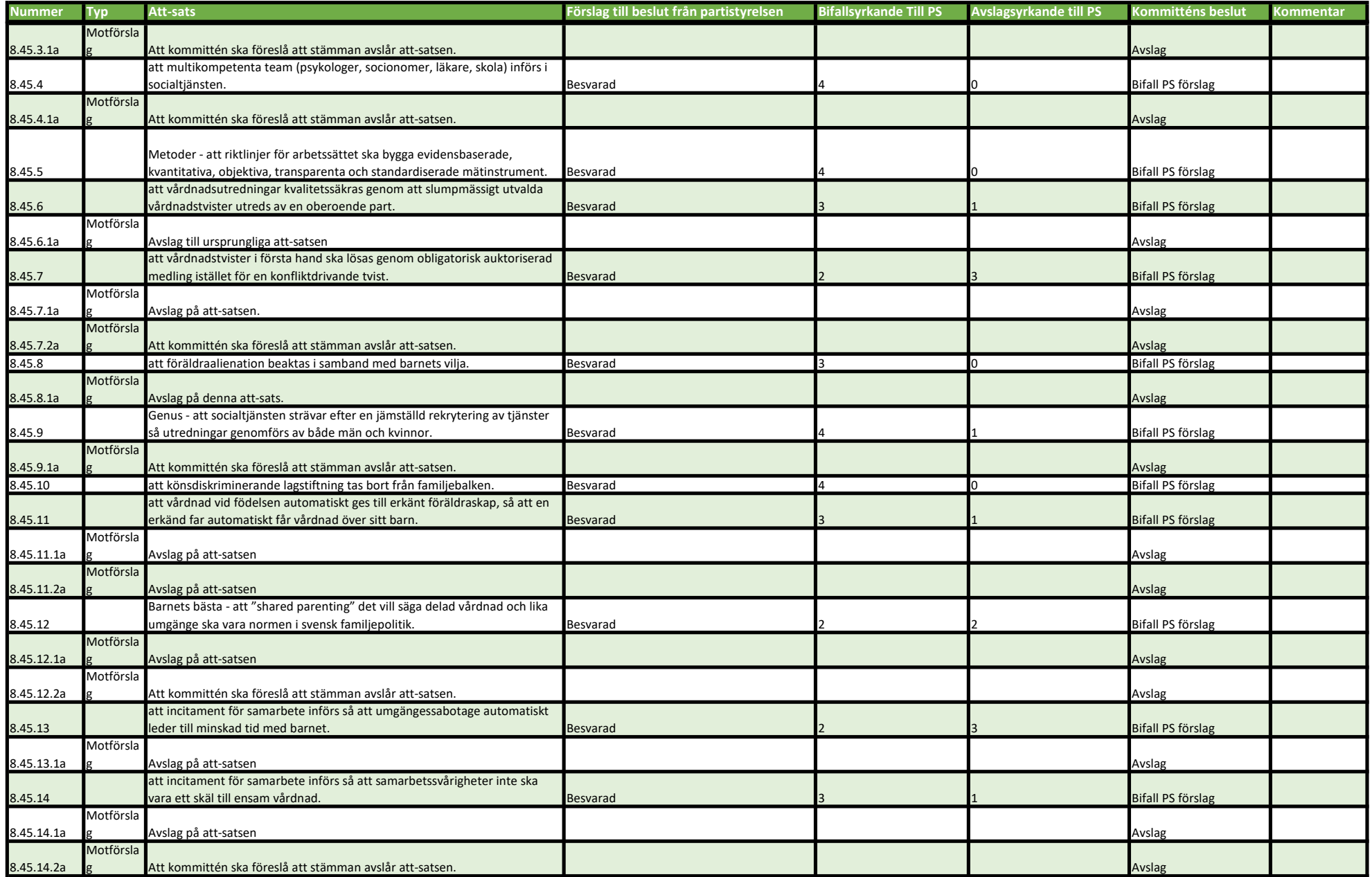

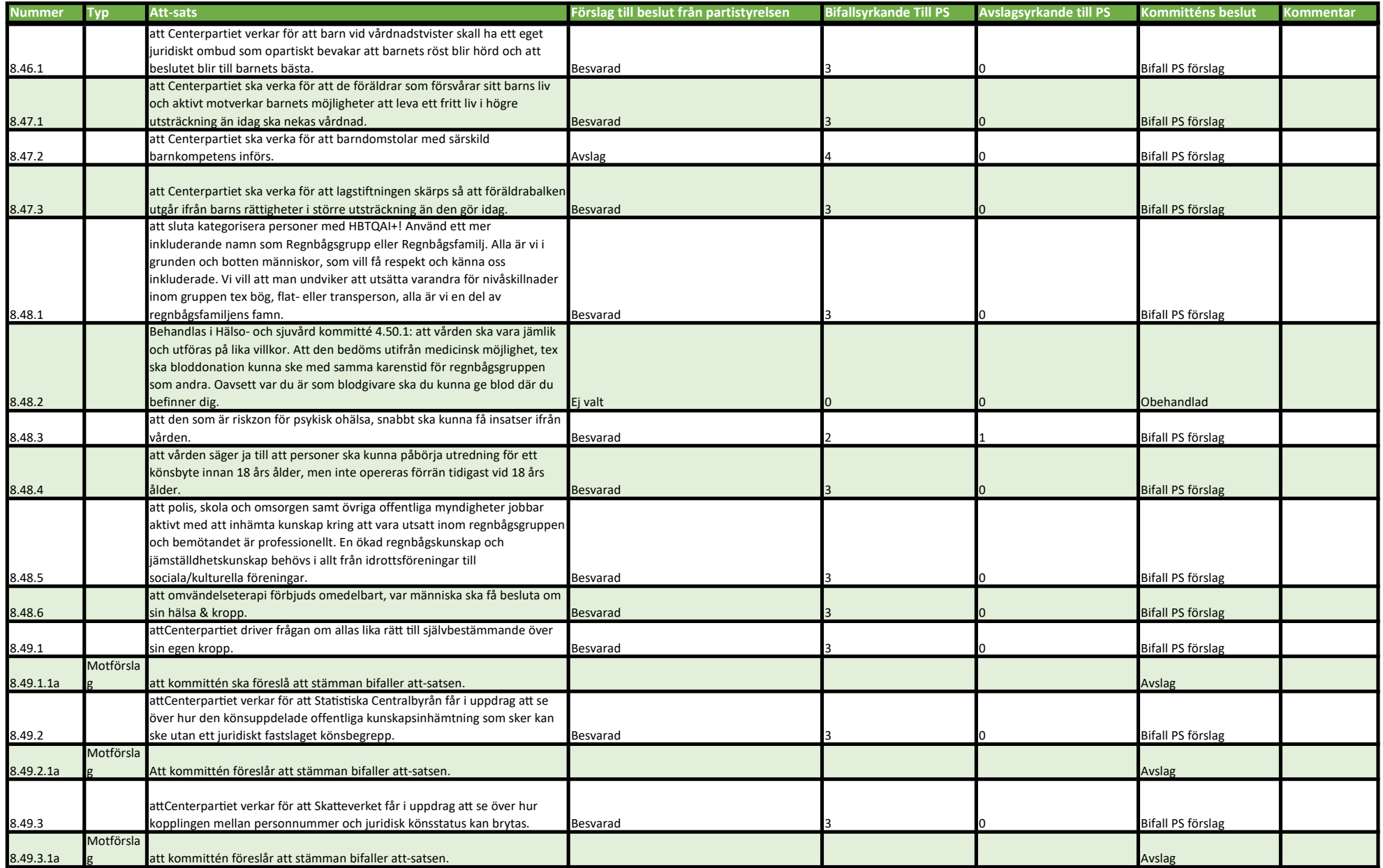

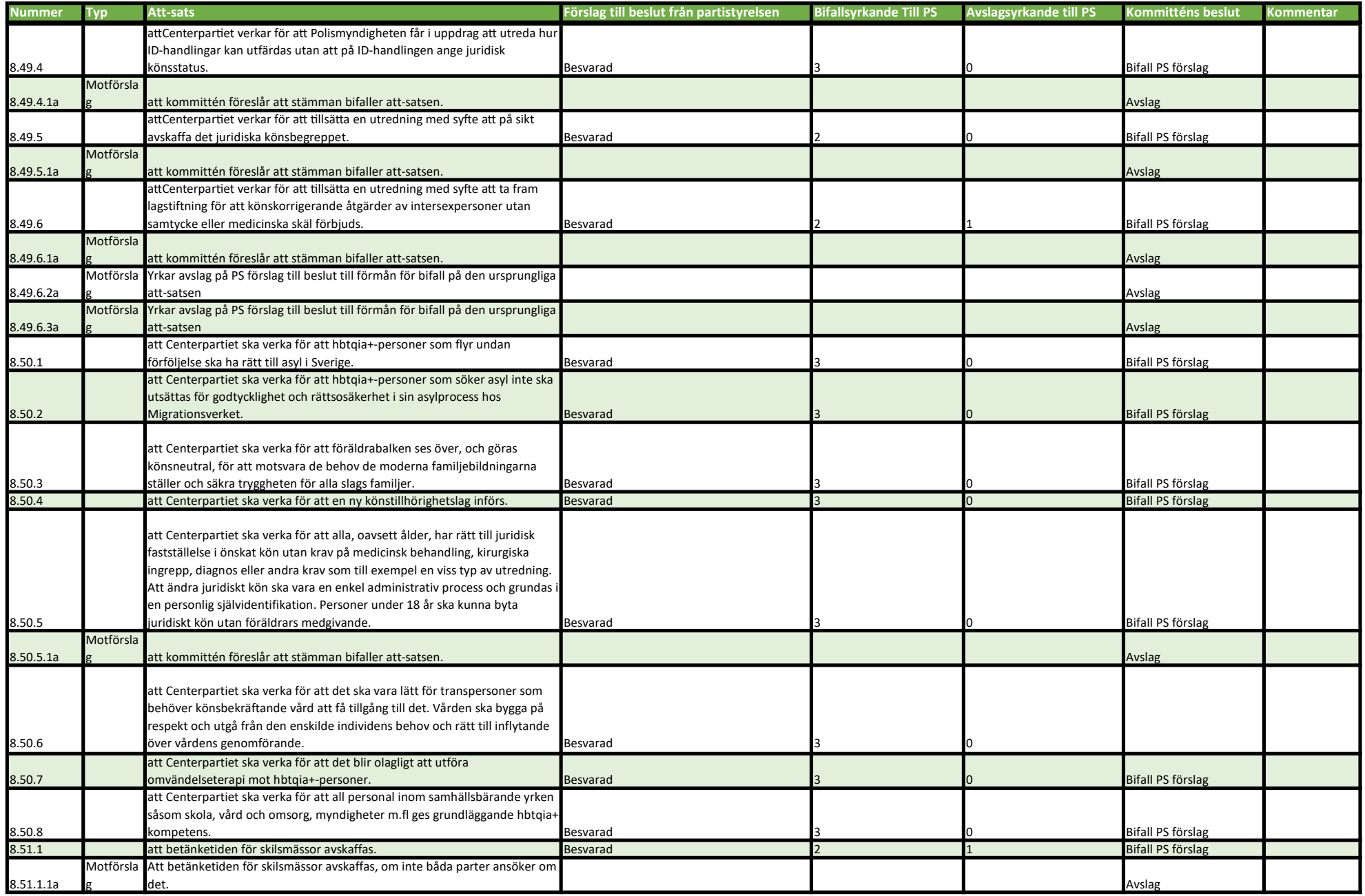

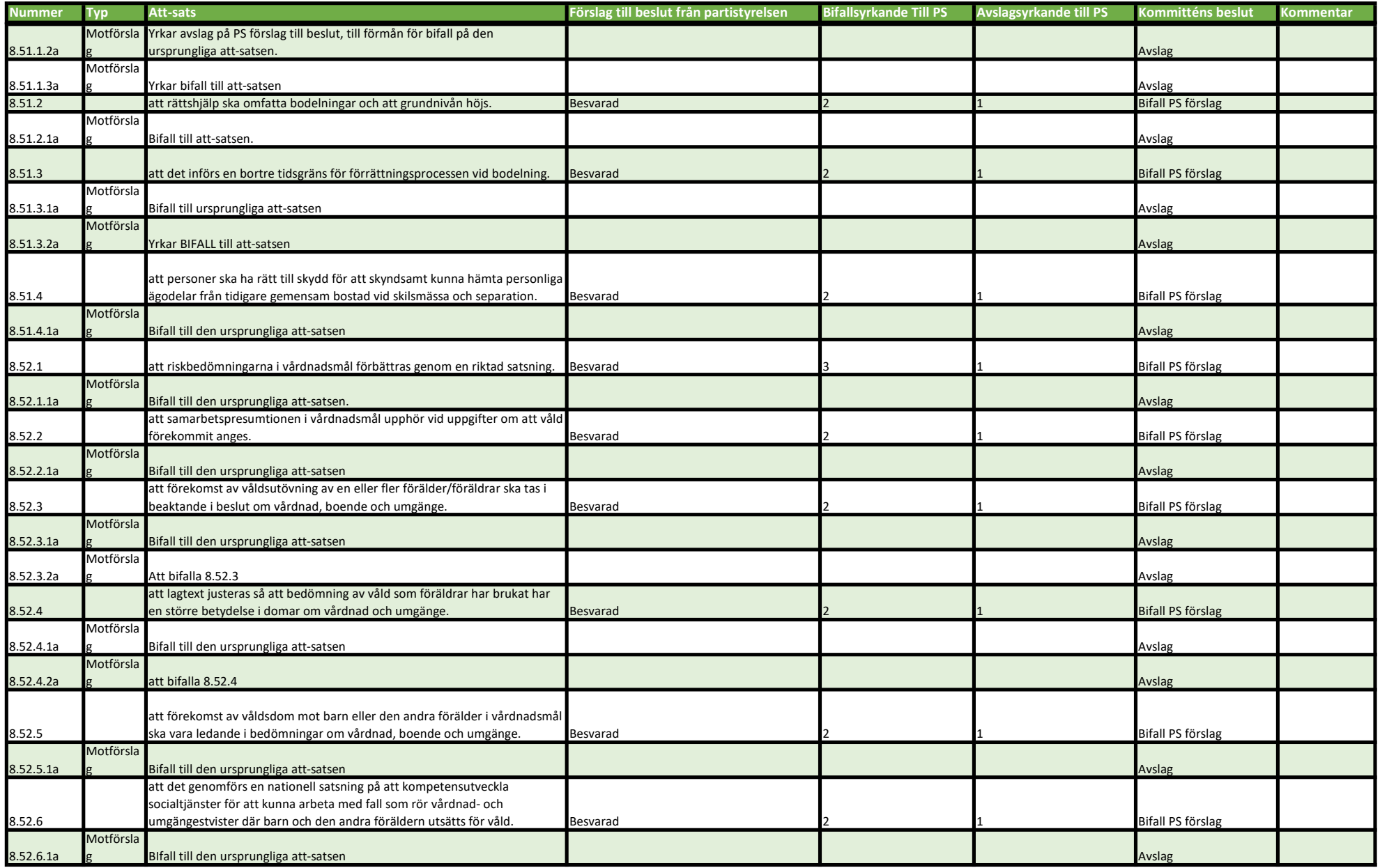

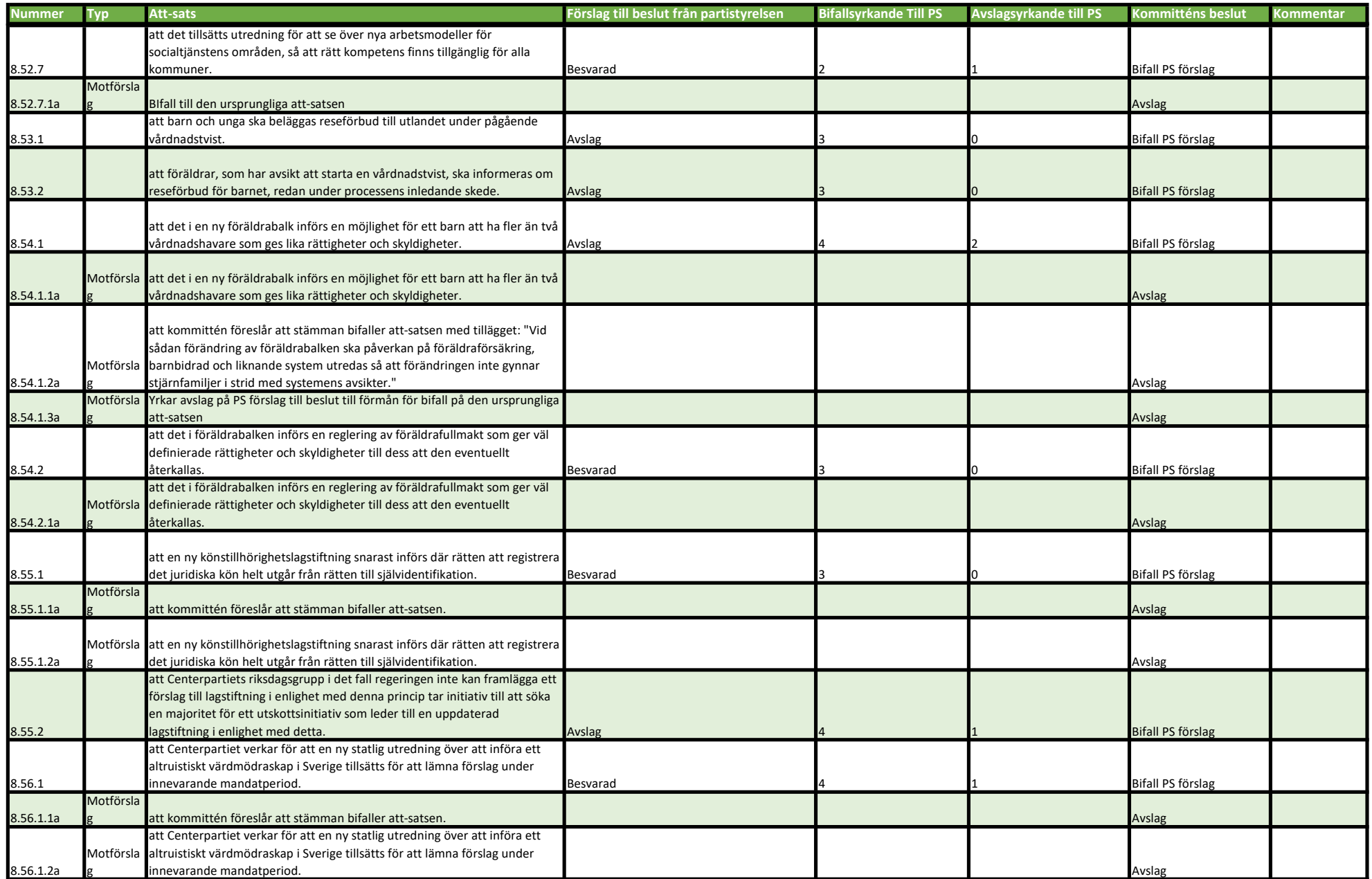

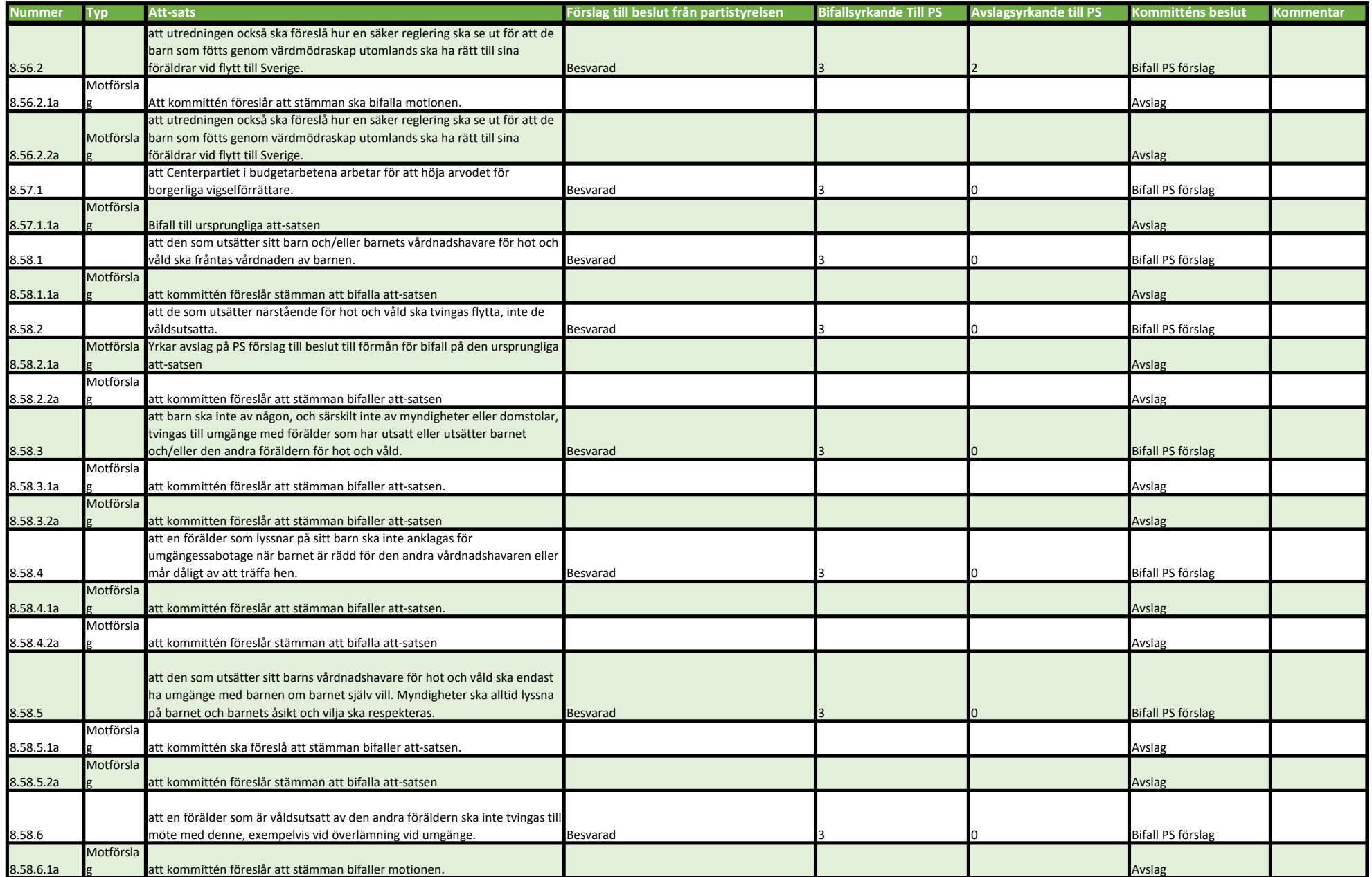

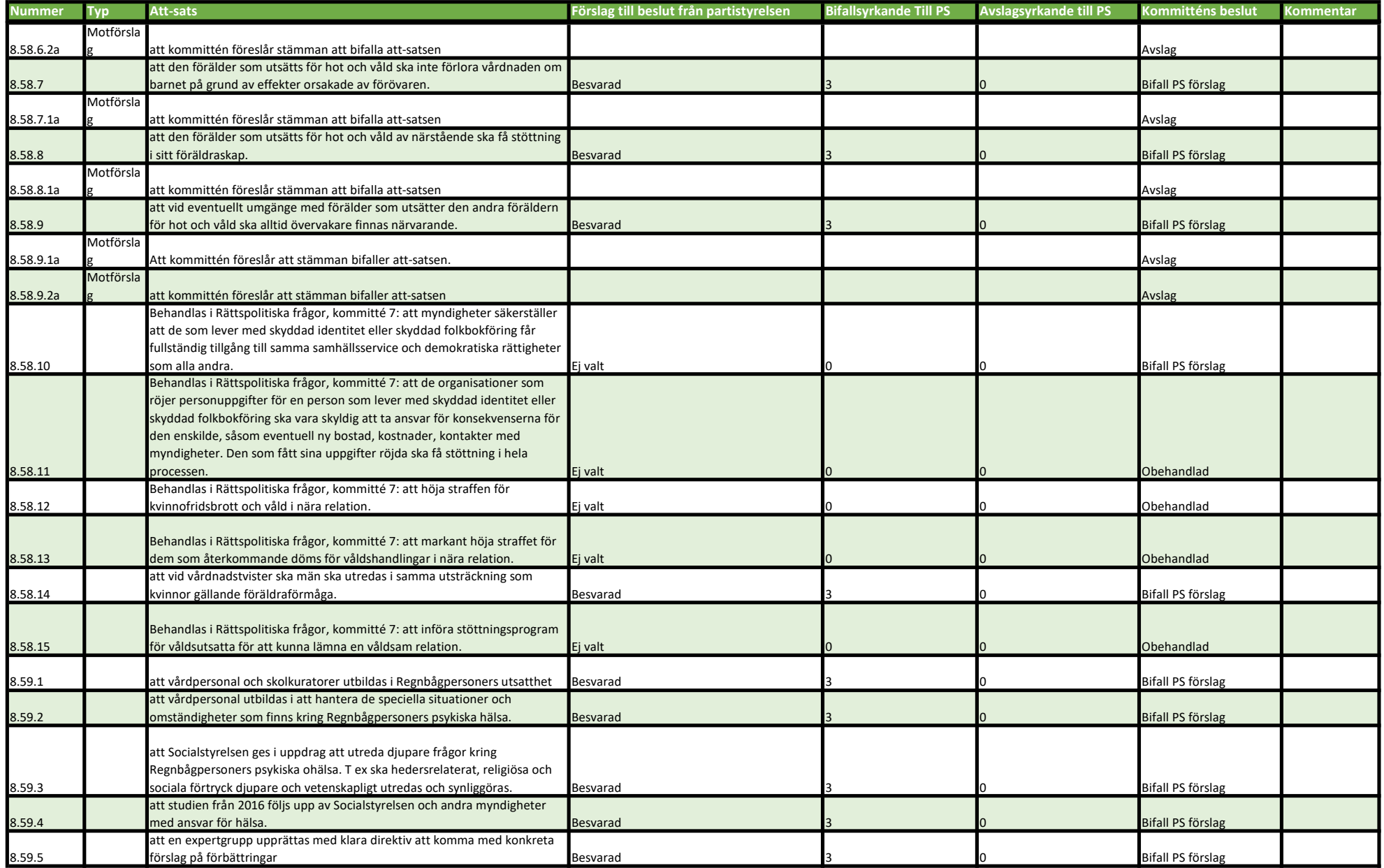

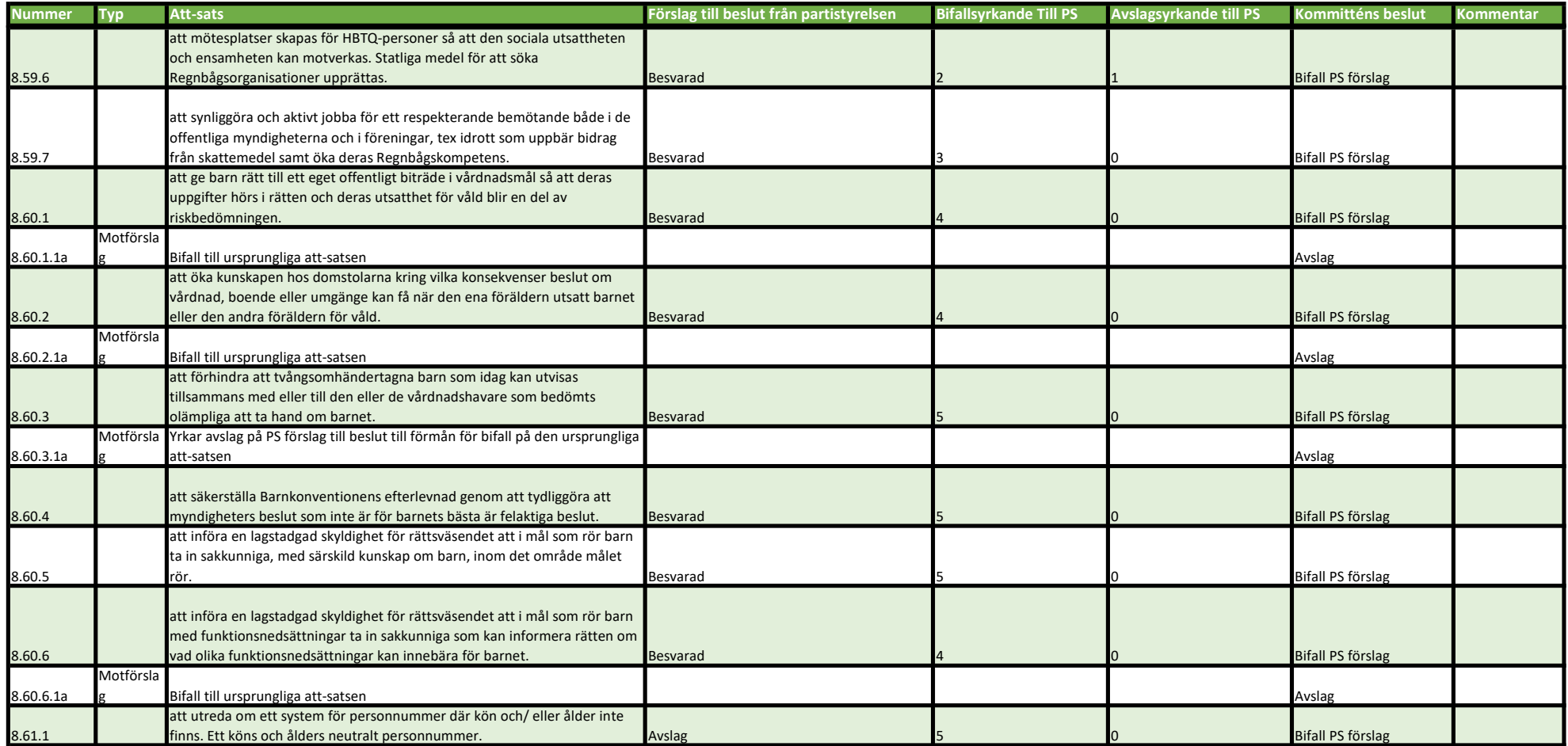

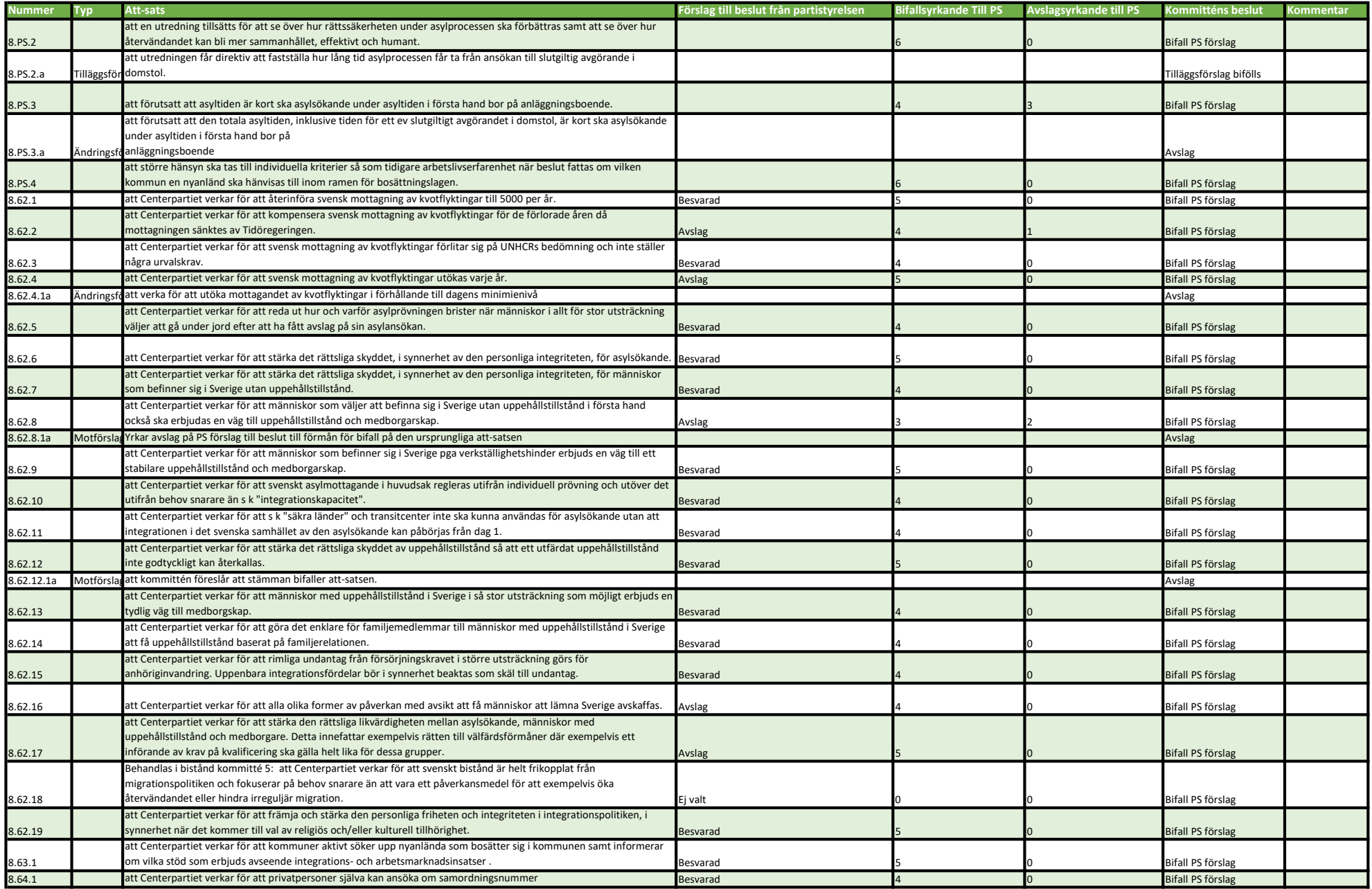

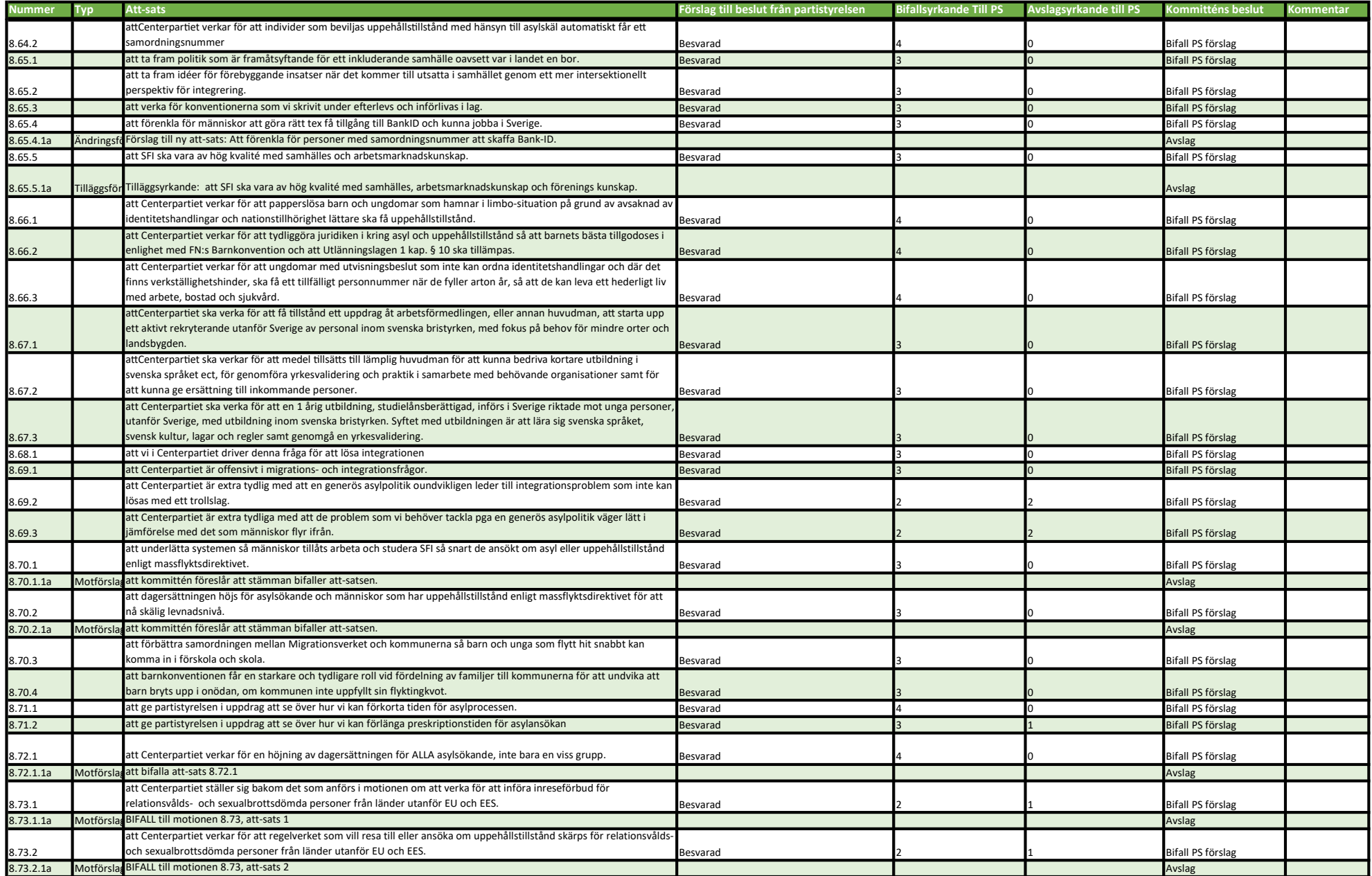

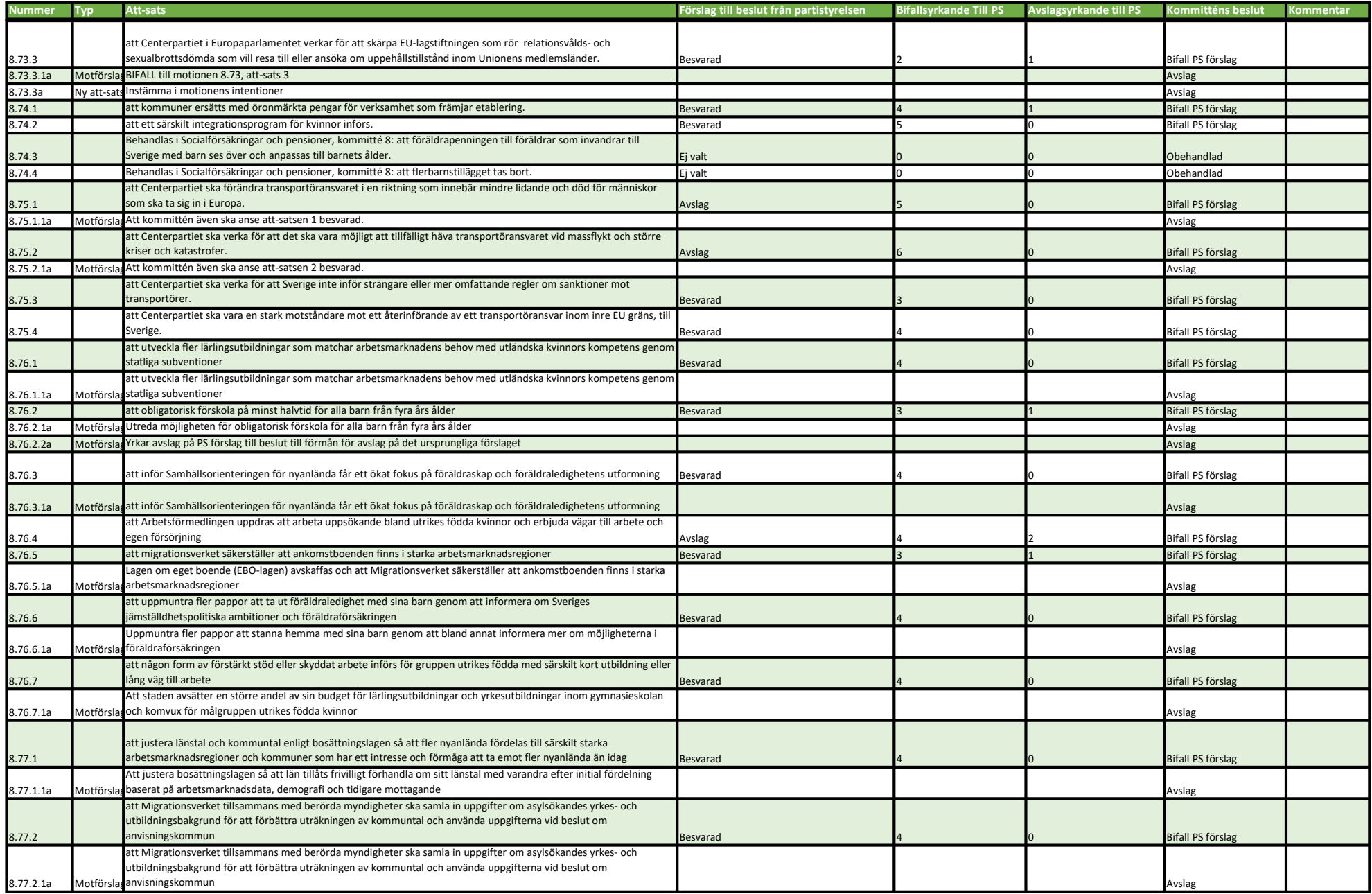

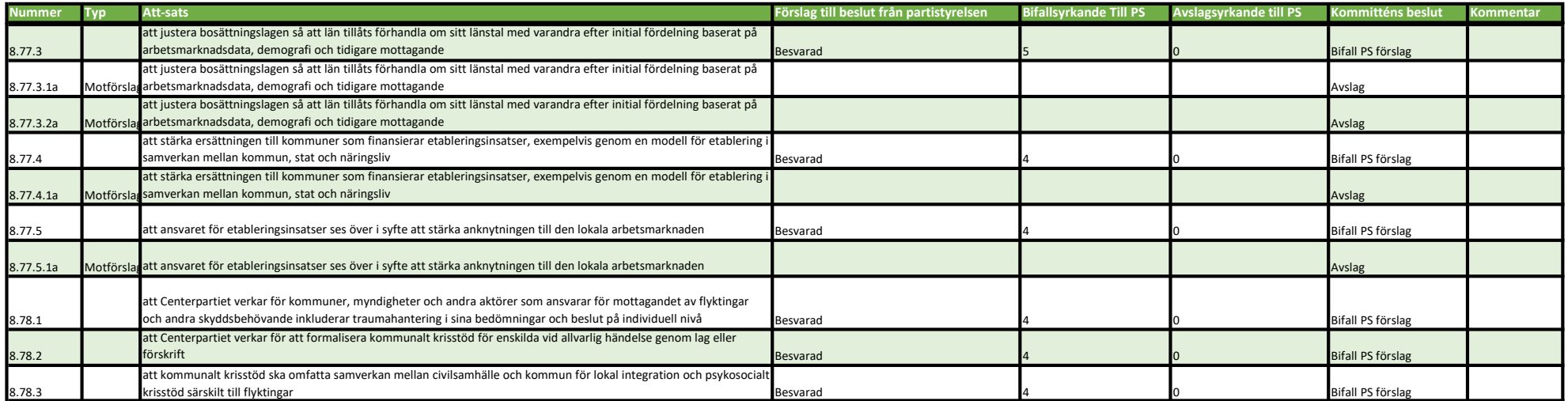

# Reservationer kommitté 8 - Socialförsäkringar, Familjerätt/ HBTQIA, Migration och Integration, Arbetsmarknad

### Socialförsäkringar och Pensioner

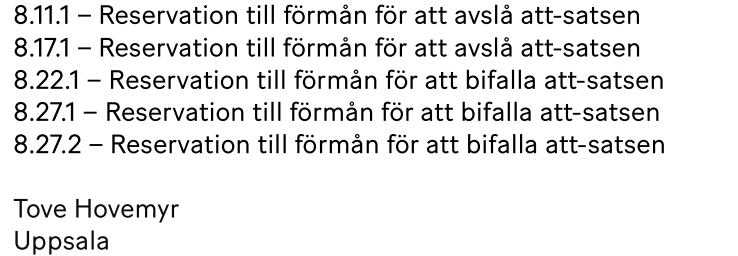

#### Familjerätt och HBTQIA

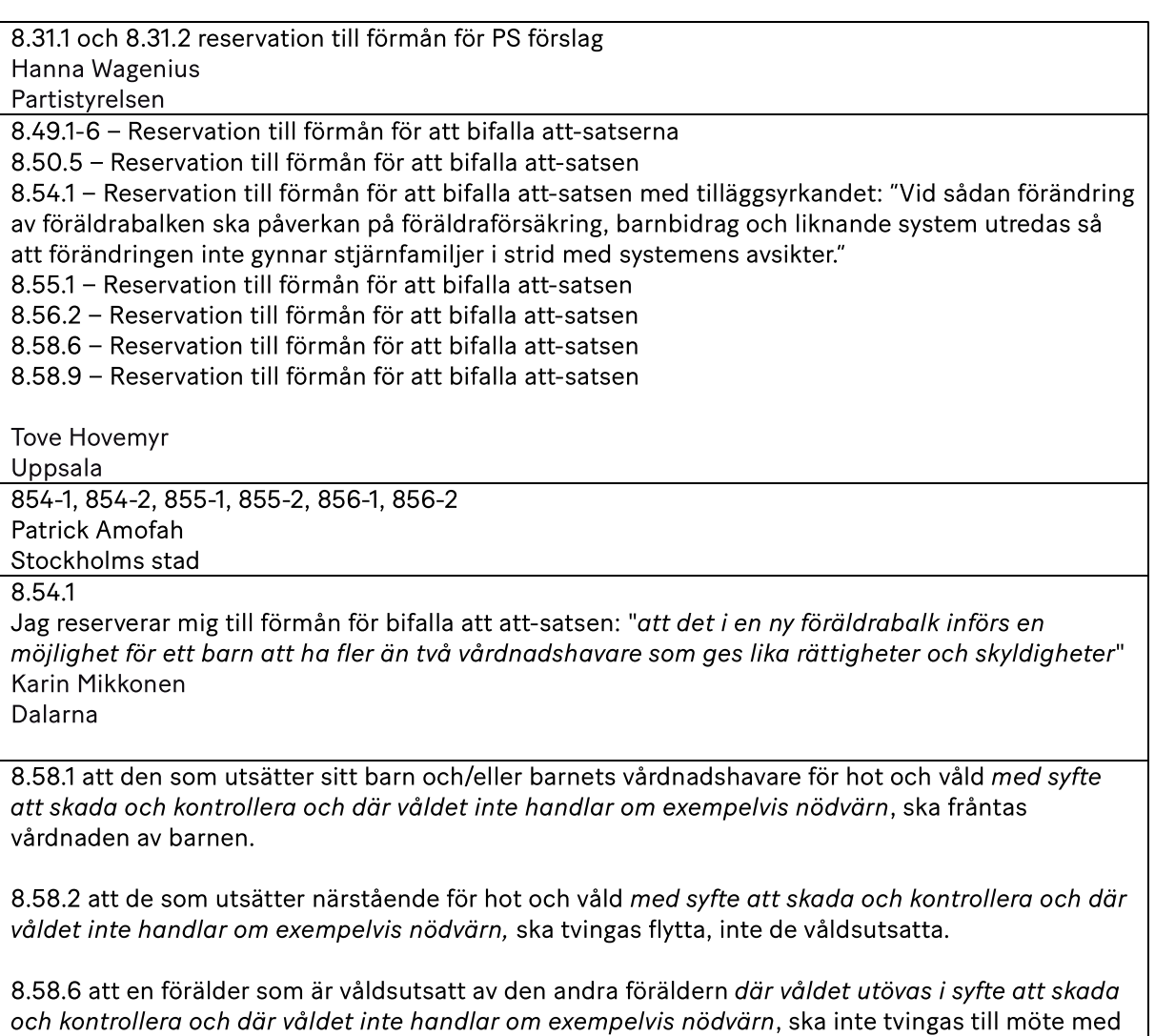

8.58.9 att vid eventuellt umgänge med förälder som utsätter den andra föräldern för hot och våld, där våldet sker i syfte att skada och kontrollera och inte handlar om exempelvis nödvärn, ska alltid övervakare finnas närvarande.

denne, exempelvis vid överlämning vid umgänge.

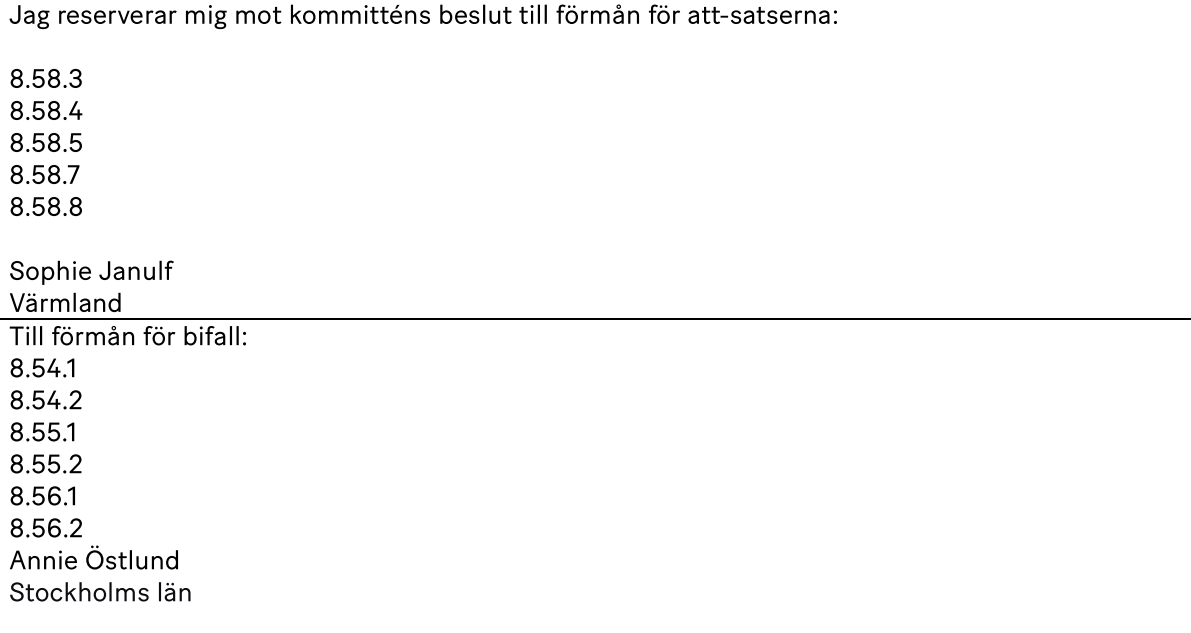

# Migration och Integration

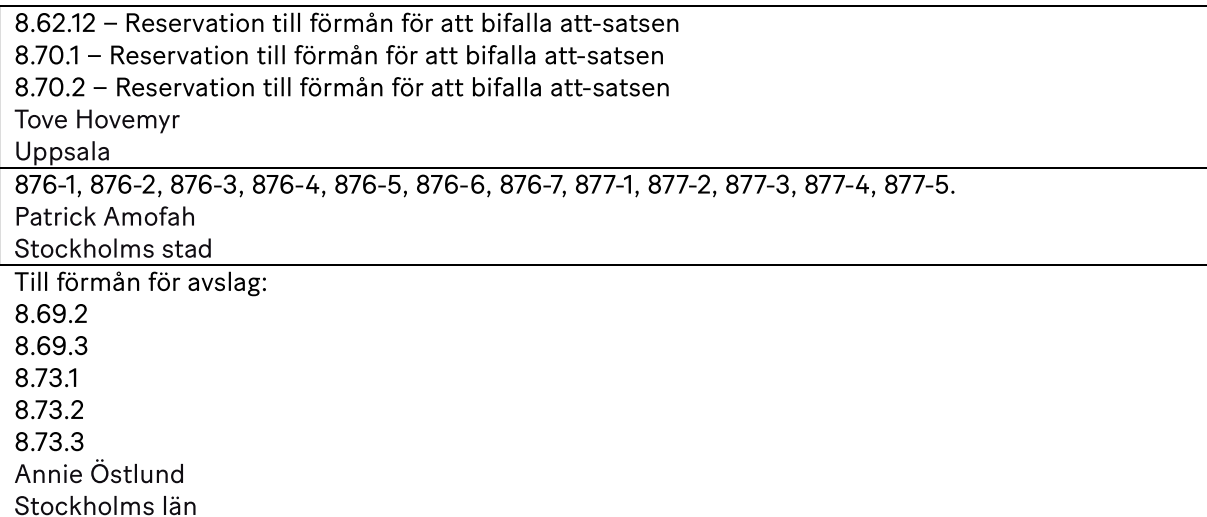

 $\overline{\phantom{0}}$ 

# Verifikat

Transaktion 09222115557500795791

# Dokument

Protokoll kommitté 8 2023 Huvuddokument 25 sidor Startades 2023-09-17 08:45:28 CEST (+0200) av Ida Karlsson (IK) Färdigställt 2023-09-18 08:46:45 CEST (+0200)

## Signerande parter

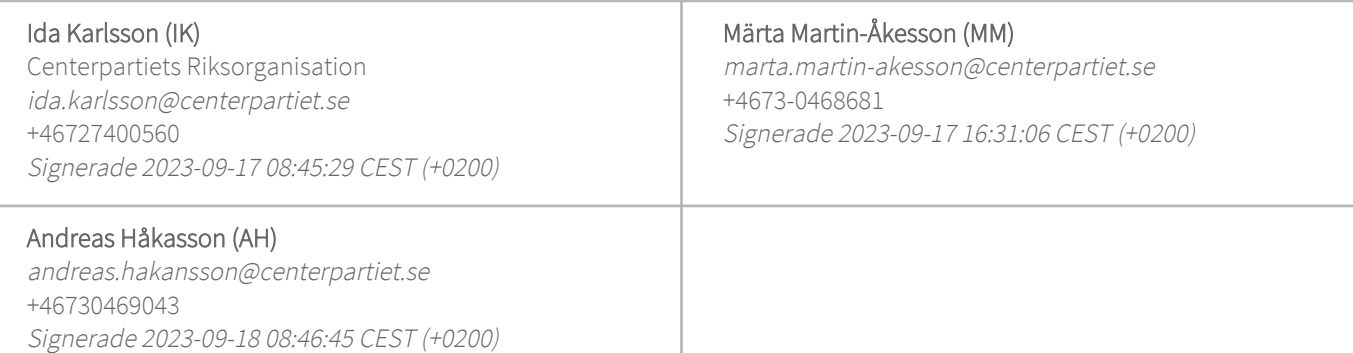

Detta verifikat är utfärdat av Scrive. Information i kursiv stil är säkert verifierad av Scrive. Se de dolda bilagorna för mer information/bevis om detta dokument. Använd en PDF-läsare som t ex Adobe Reader som kan visa dolda bilagor för att se bilagorna. Observera att om dokumentet skrivs ut kan inte integriteten i papperskopian bevisas enligt nedan och att en vanlig papperutskrift saknar innehållet i de dolda bilagorna. Den digitala signaturen (elektroniska förseglingen) säkerställer att integriteten av detta dokument, inklusive de dolda bilagorna, kan bevisas matematiskt och oberoende av Scrive. För er bekvämlighet tillhandahåller Scrive även en tjänst för att kontrollera dokumentets integritet automatiskt på: https://scrive.com/verify

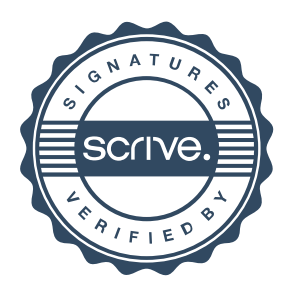